*Sicilienne*

*( Transcription pour deux guitares )*

## *Giovanni Battista Pergolesi*

*( 1710-1736 ) Arrangement : Claude Gallenca*

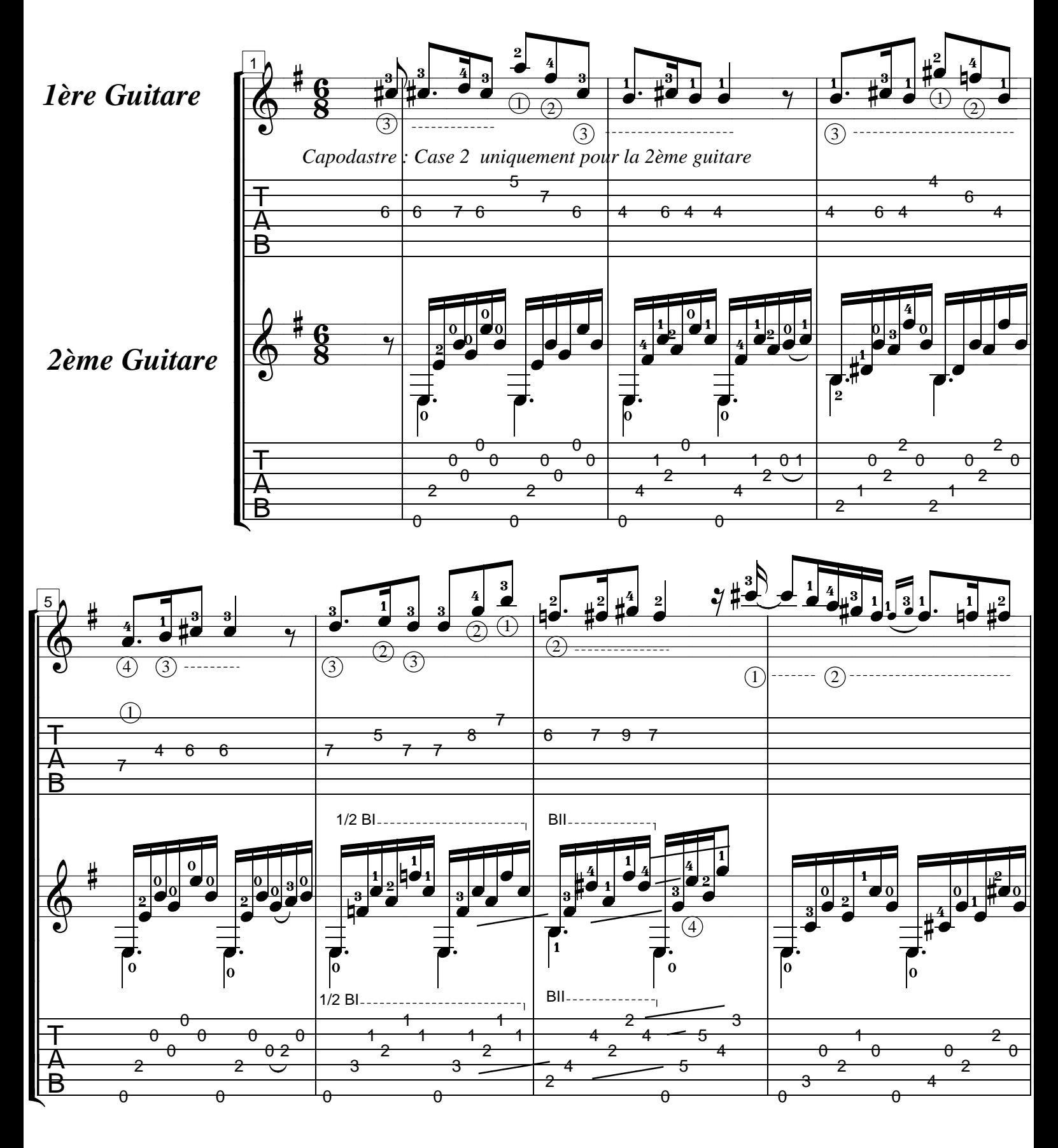

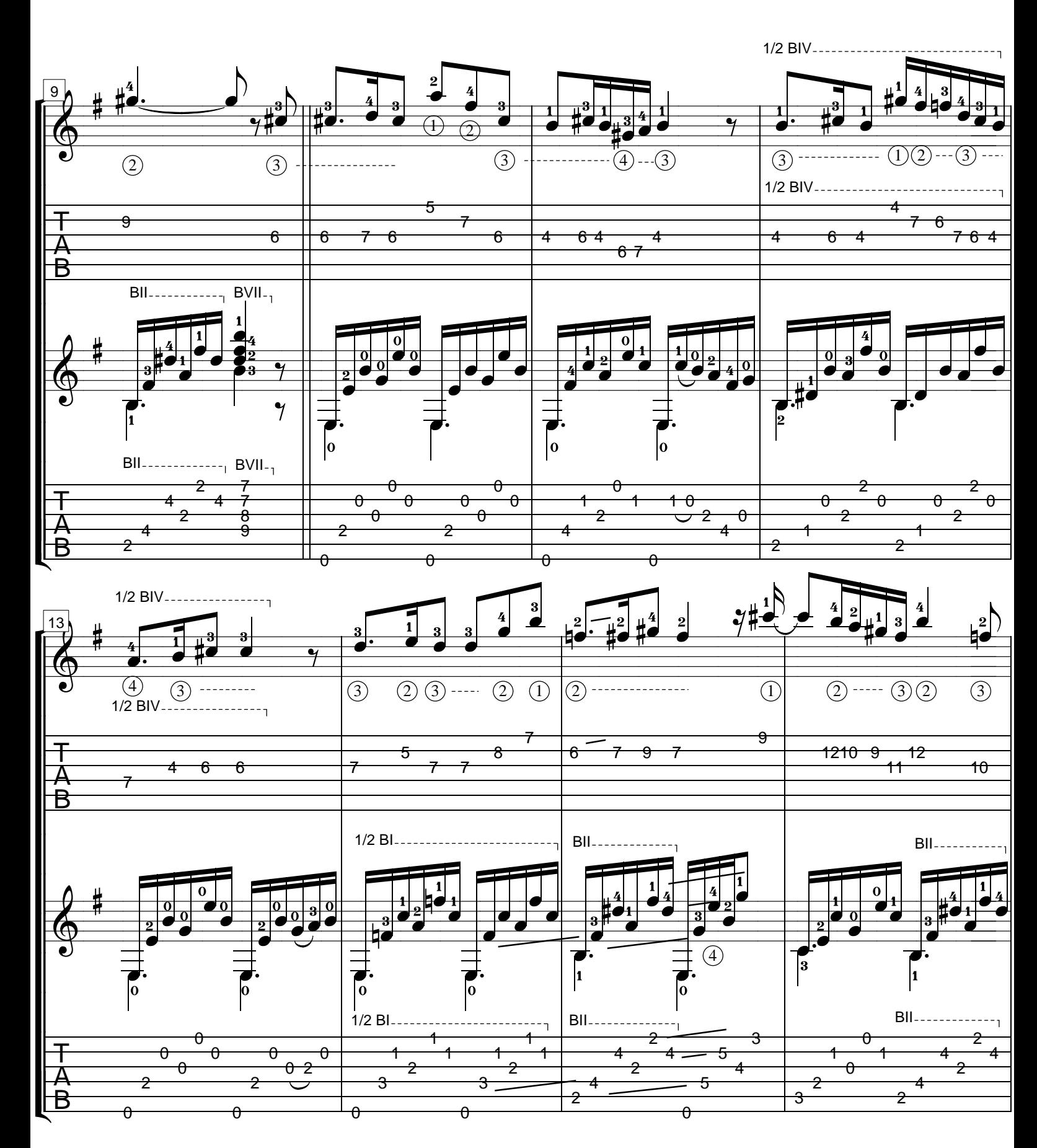

 $\boldsymbol{4}$ 

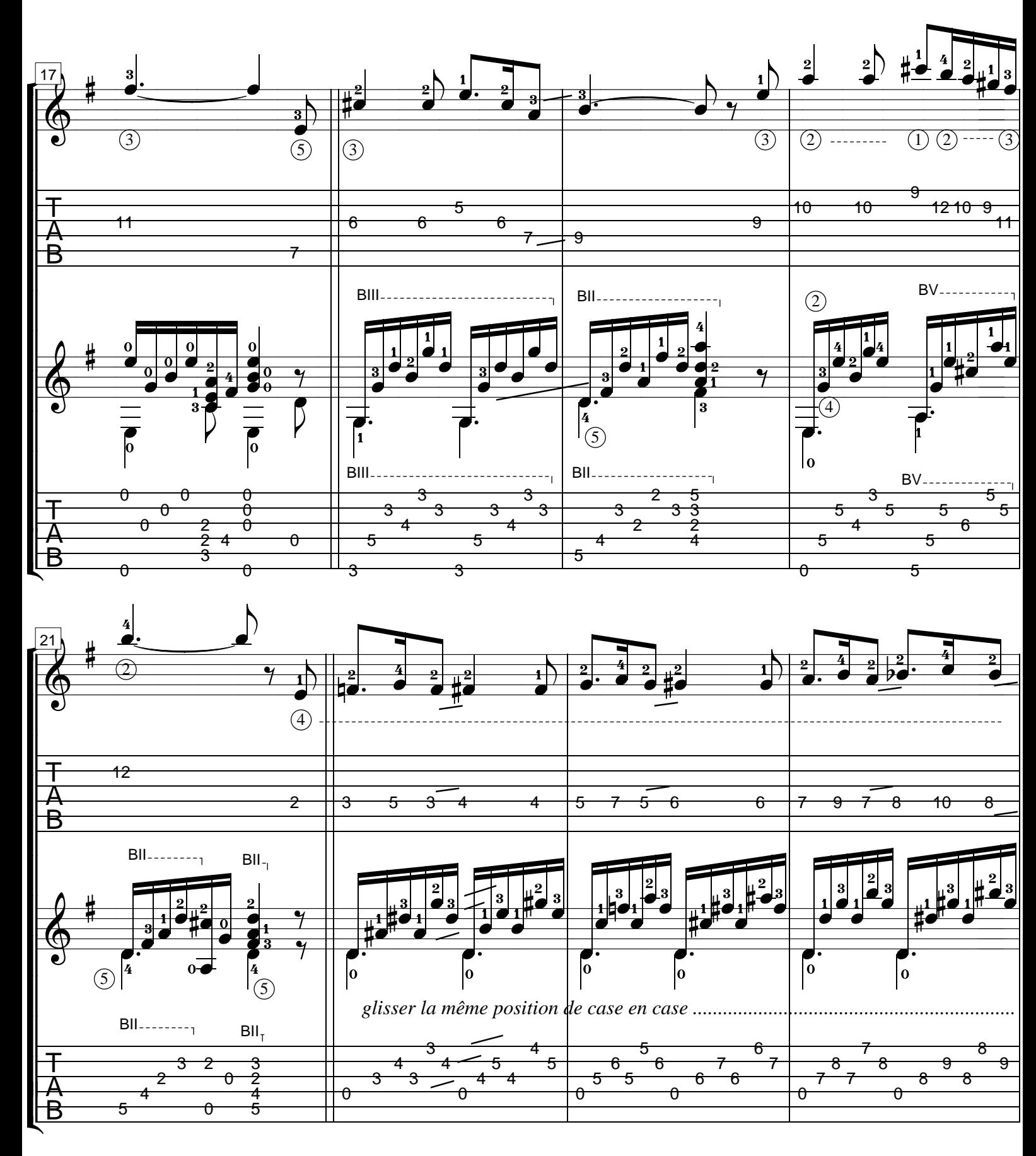

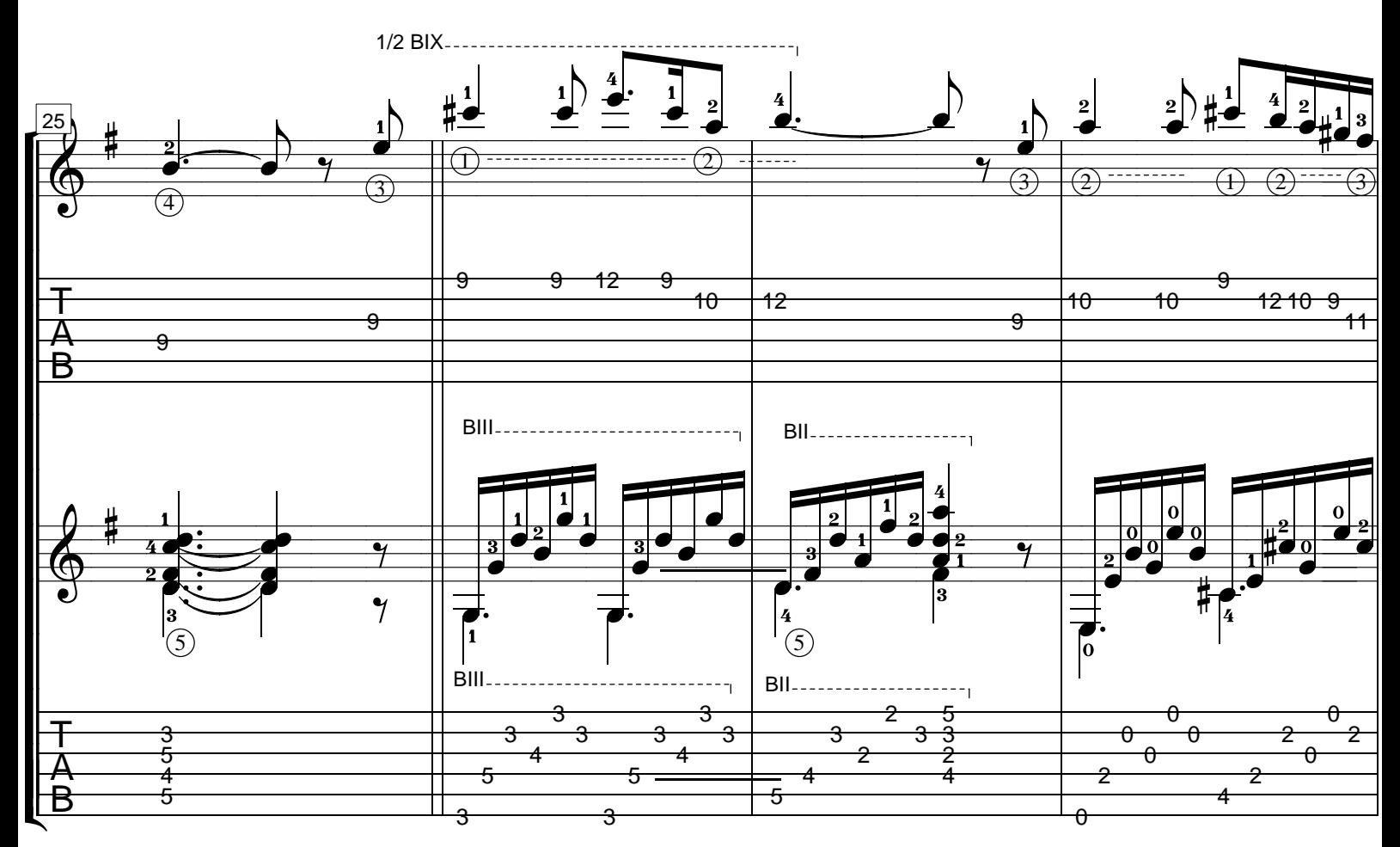

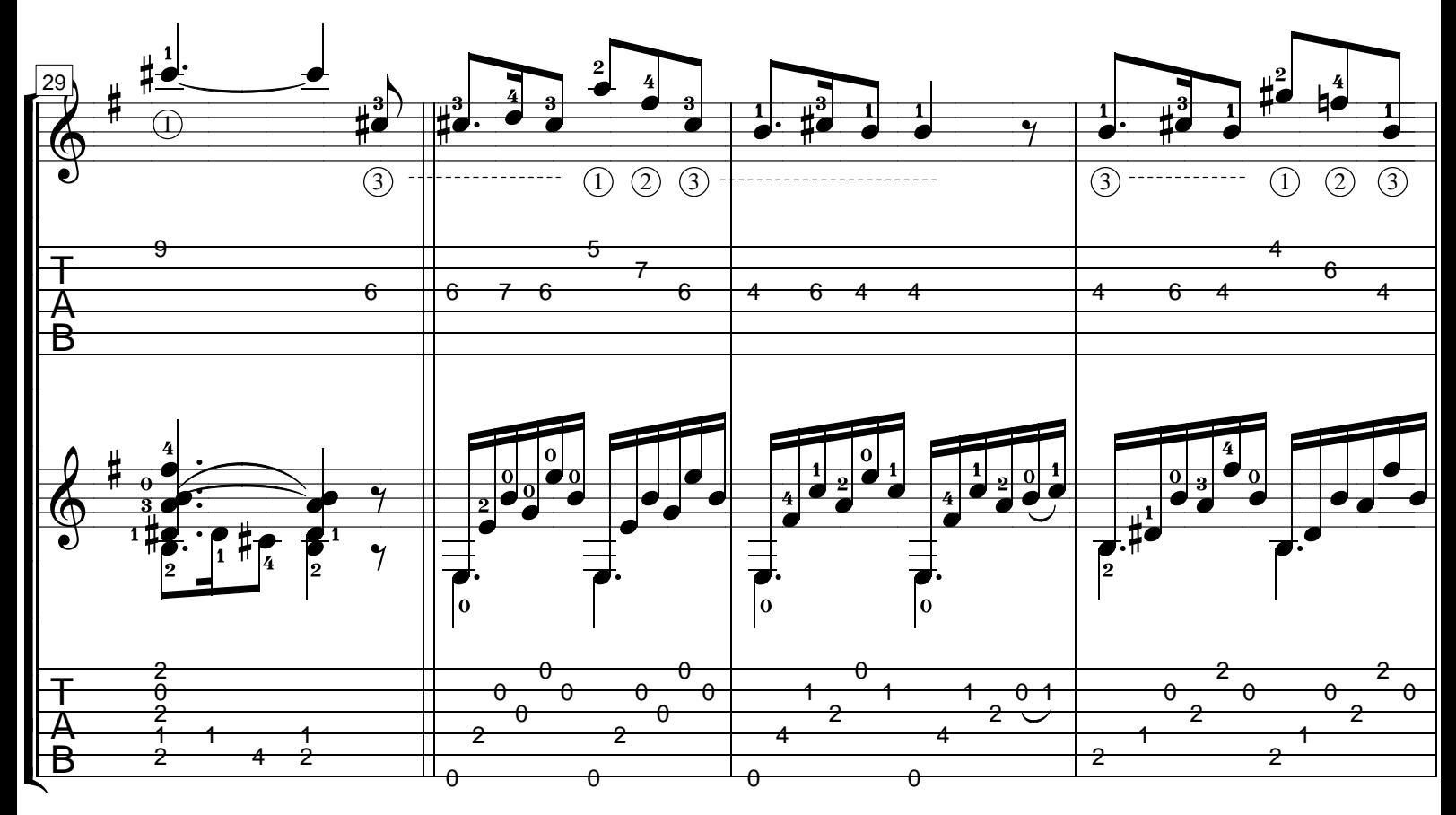

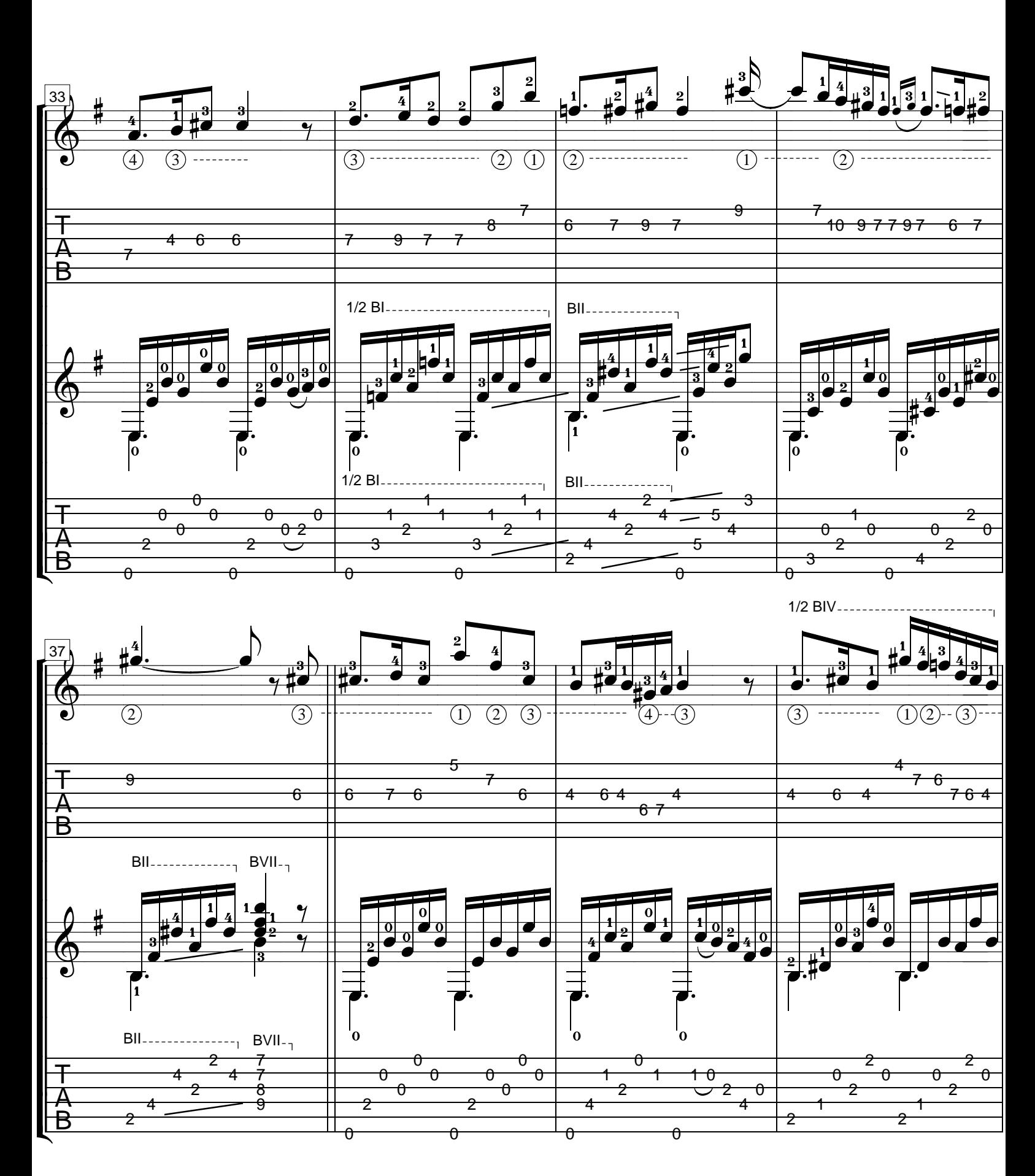

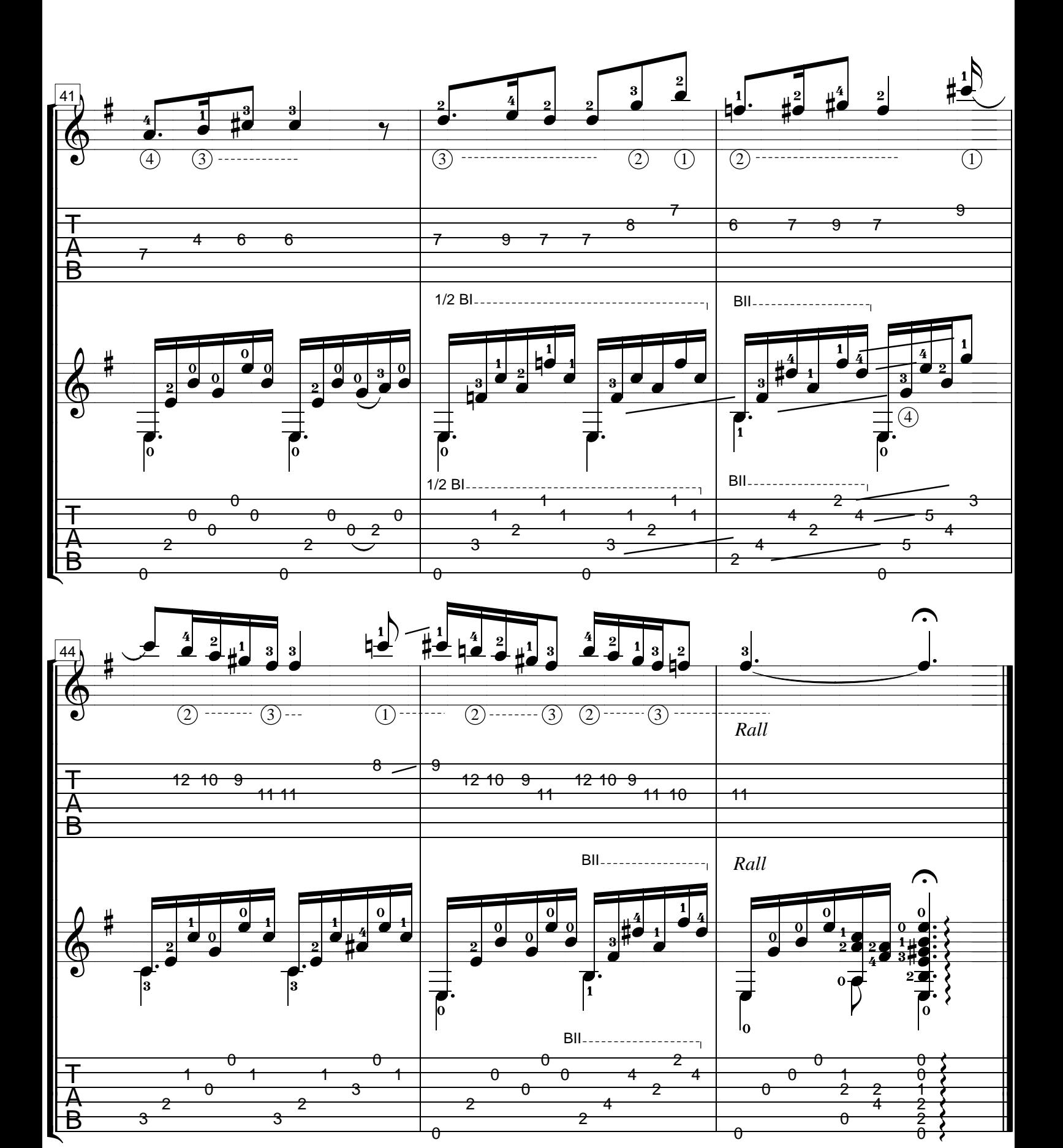

З

 $\theta$ 

 $\theta$ 

ō